## SAP ABAP table /DSD/GS CAPPL {DSD: Define Statistical Application}

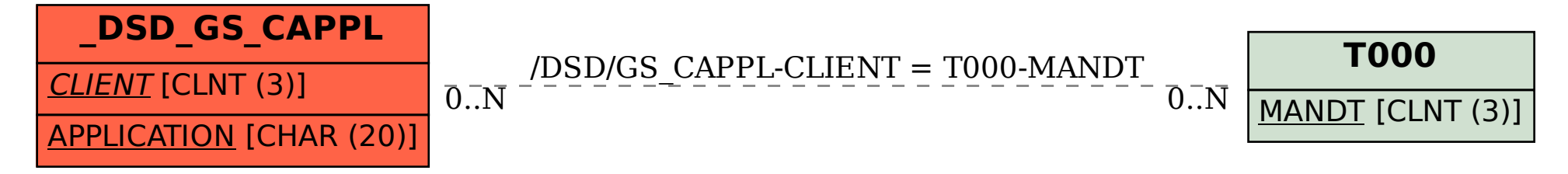